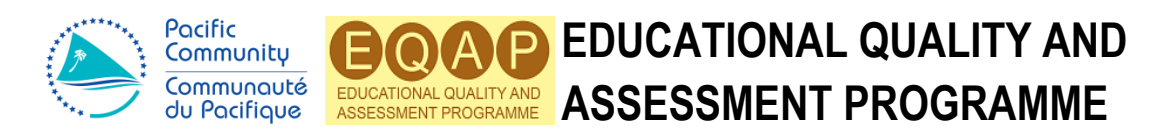

# *Assessment Schedule 2018*

## **South Pacific Form Seven Certificate**

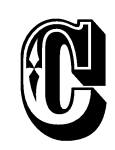

© Educational Quality and Assessment Programme, 2018 3 Luke Street, Nabua, Private Mail Bag, Suva, Fiji. Telephone: (679) 3370733 Fax: (679) 3370021 All rights reserved. No part of this publication may be reproduced by any means without the prior permission of the Educational Quality and Assessment Programme.

## **STRAND 1: OPEN SOURCE AND PROPRIETARY SOFTWARE**

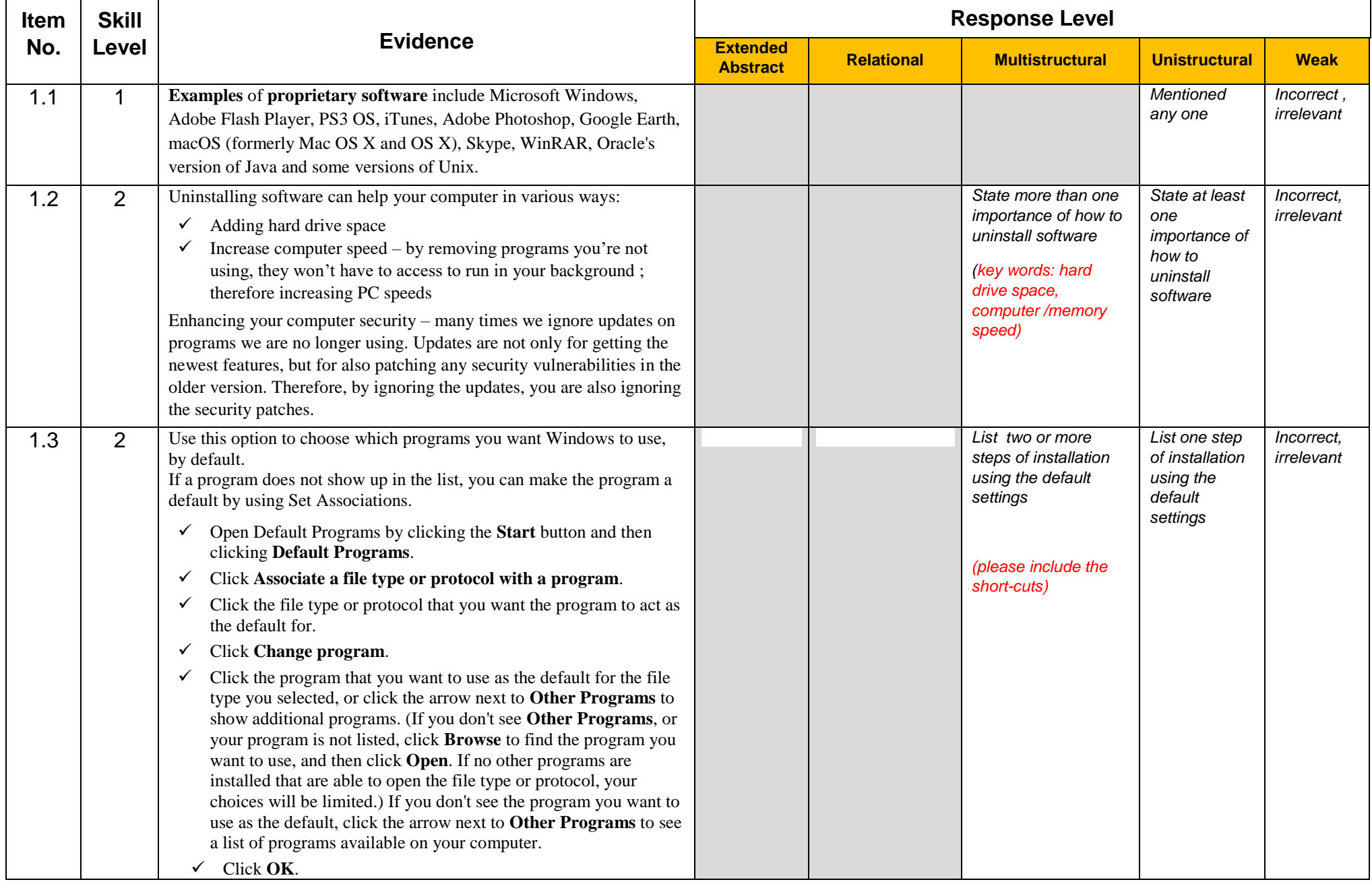

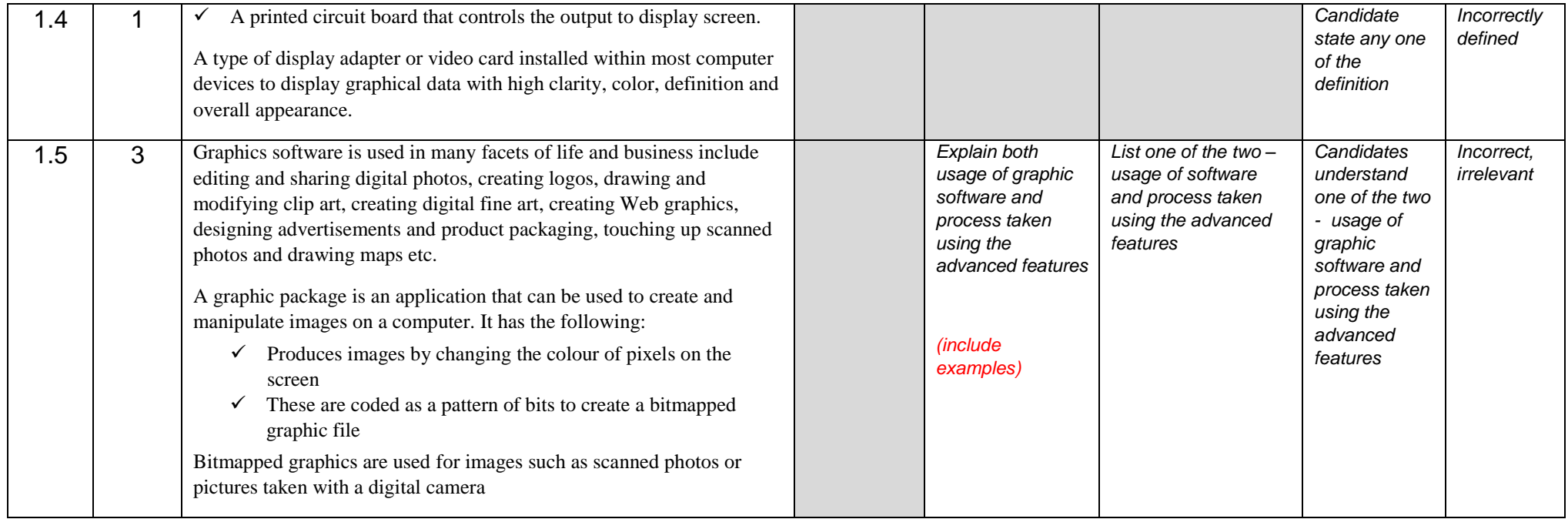

## **STRAND 2: ETHICS OF ICT, ENVIRONMENT ISSUES, CLIMATE CHANGE, SAFE PRATICES**

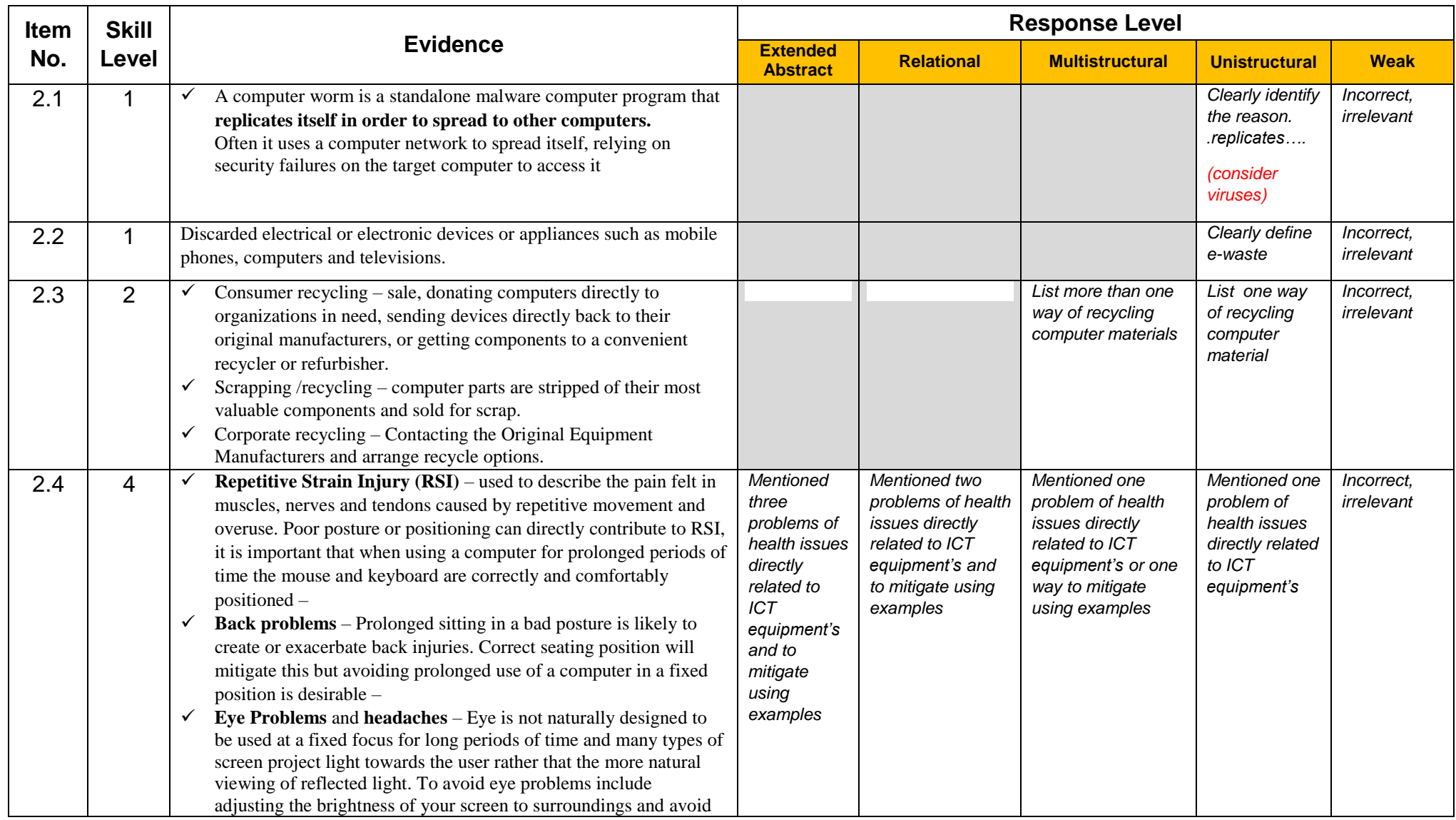

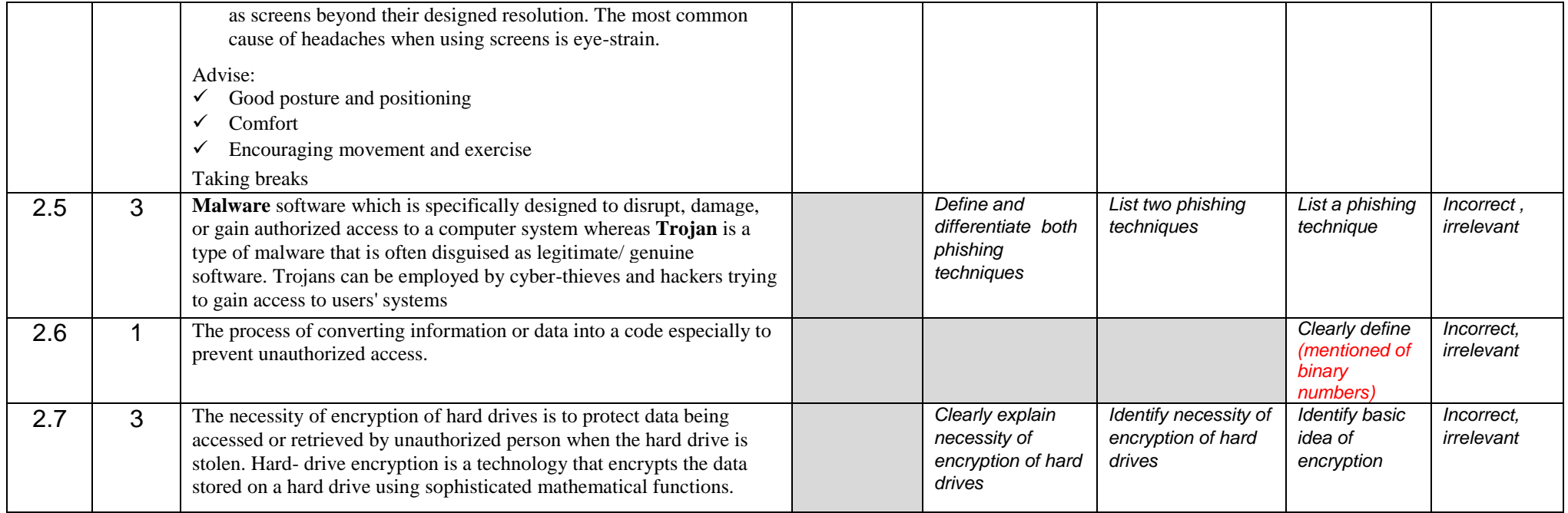

## **STRAND 3: PROGRAMMING**

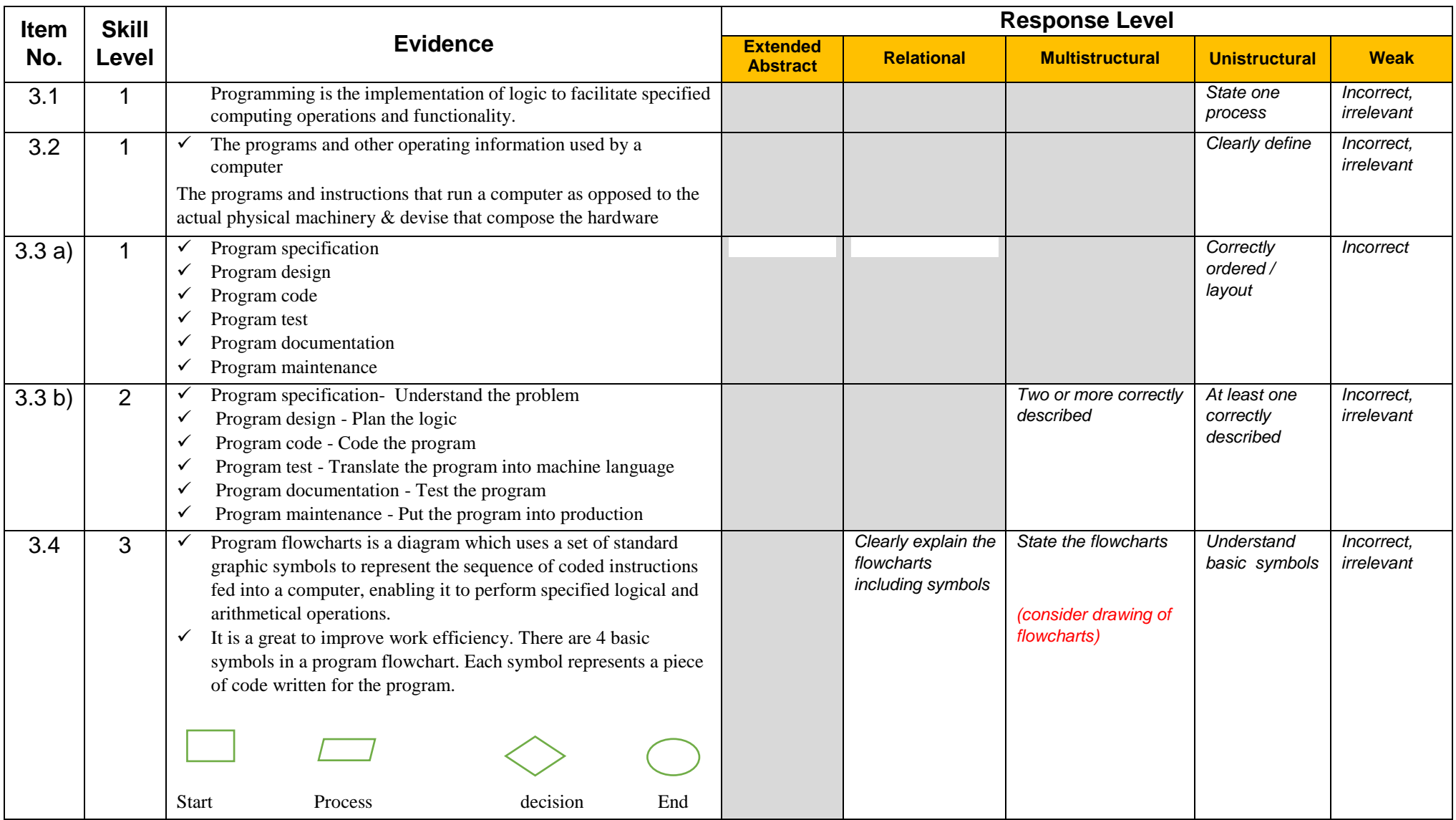

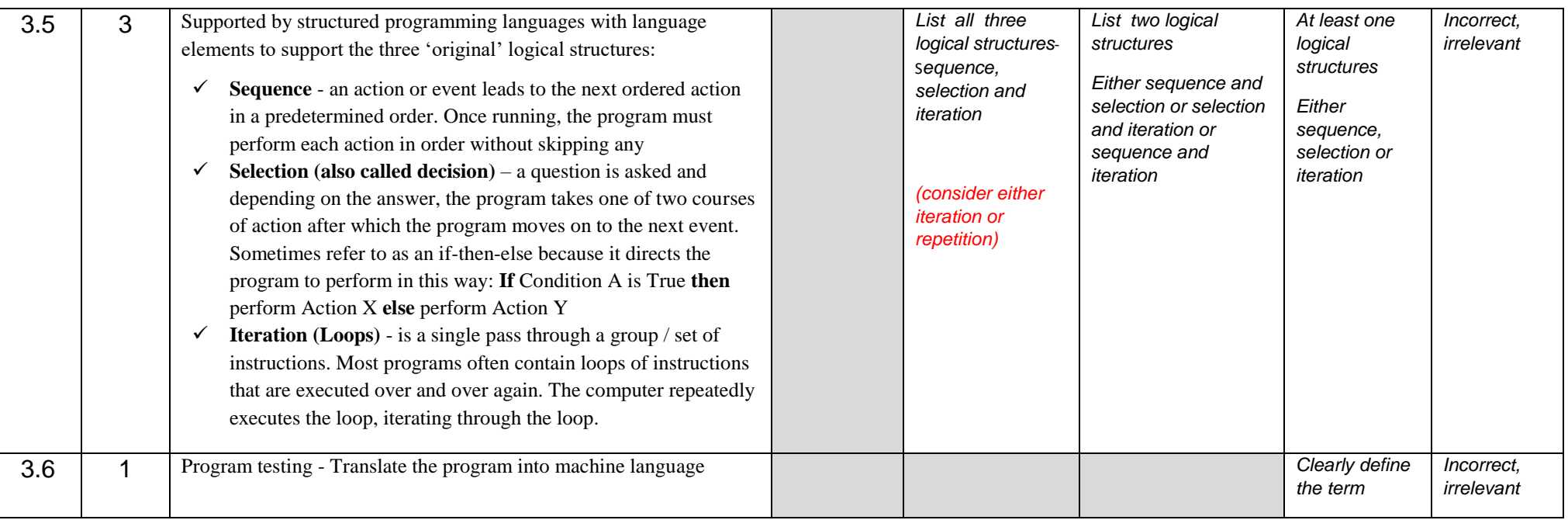

## **STRAND 4: WEBSITE DESIGN AND DEVELOPMENT**

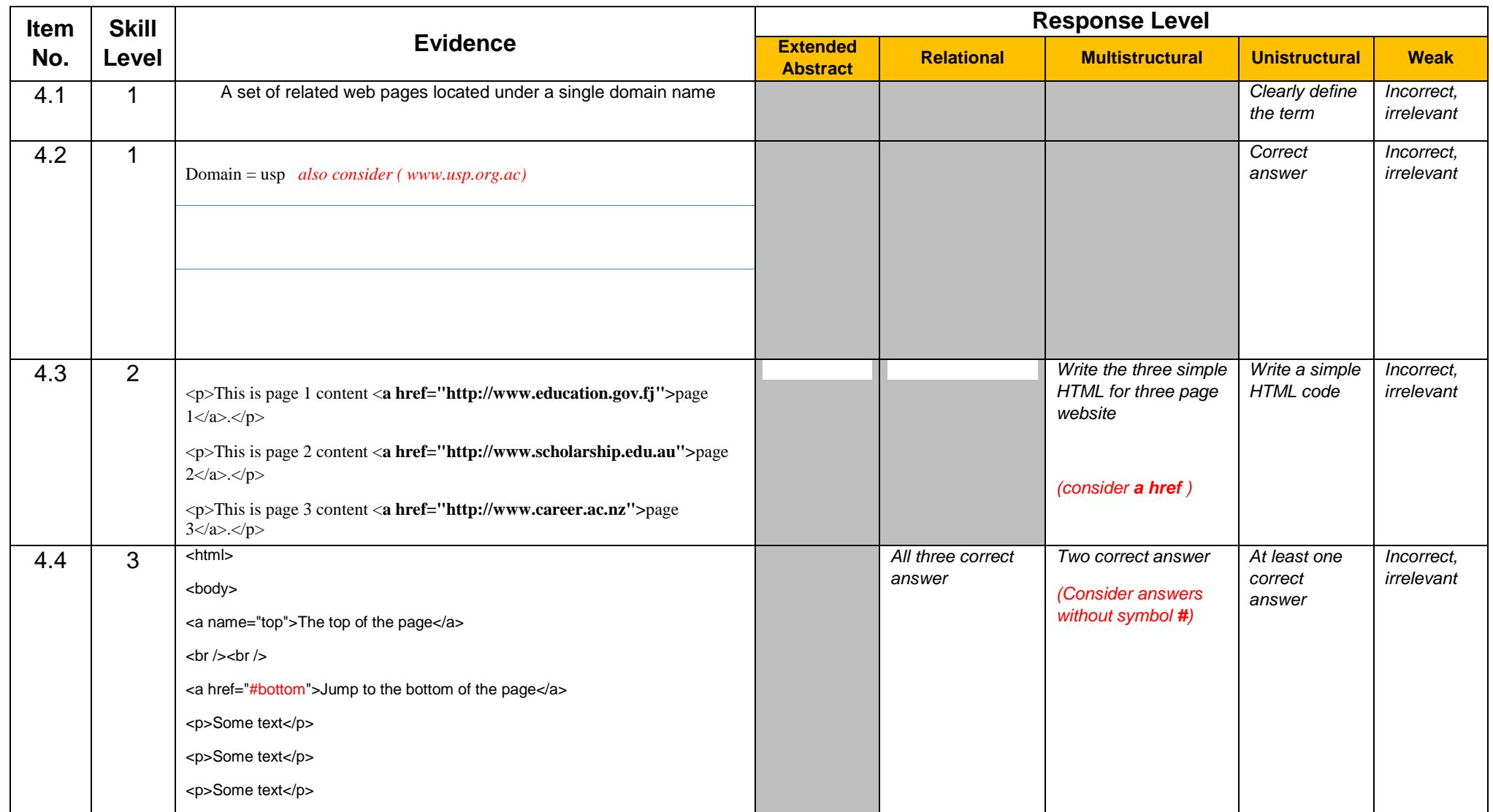

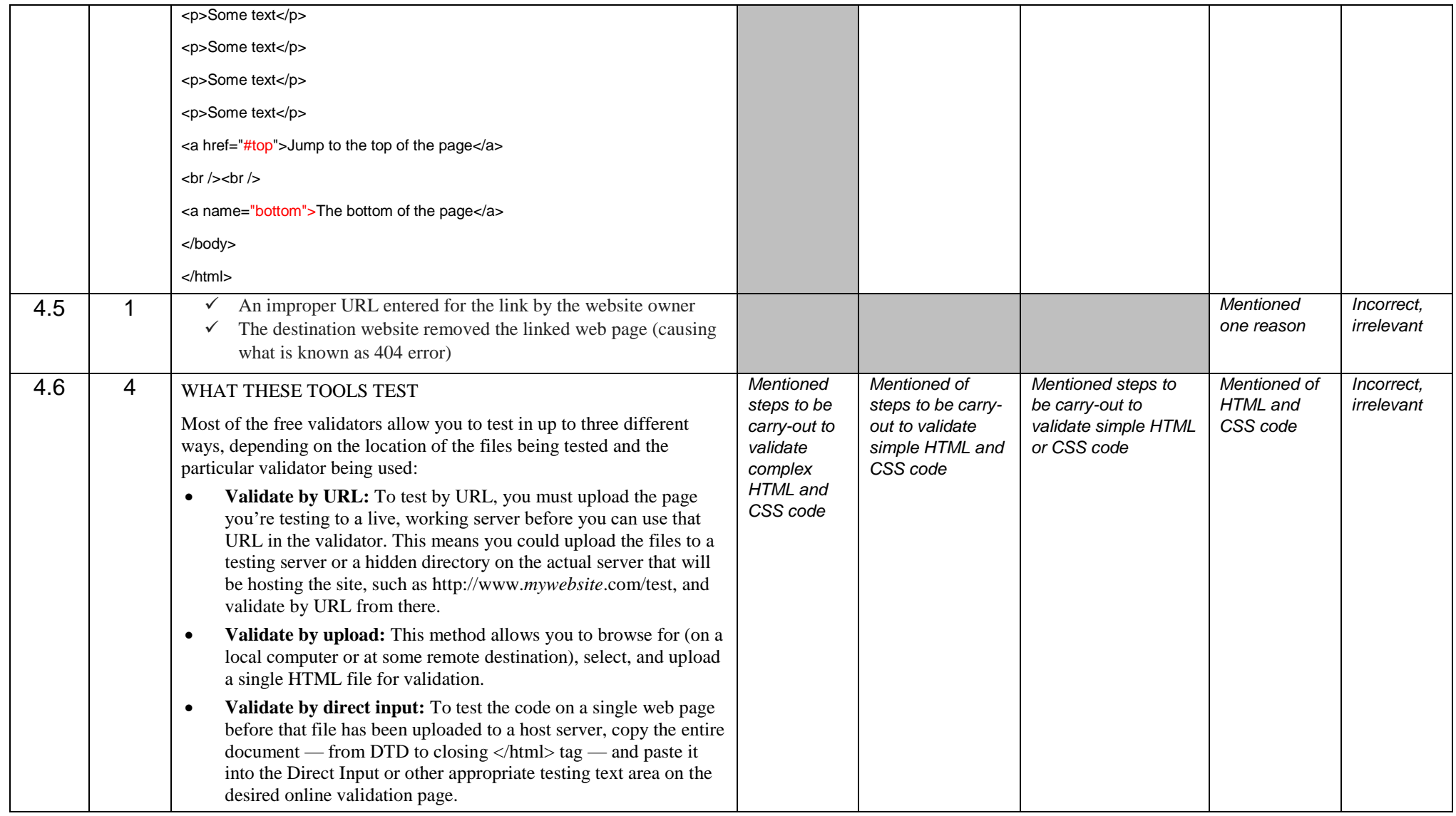

#### **STRAND 5: MICROPROCESSOR CONTROL**

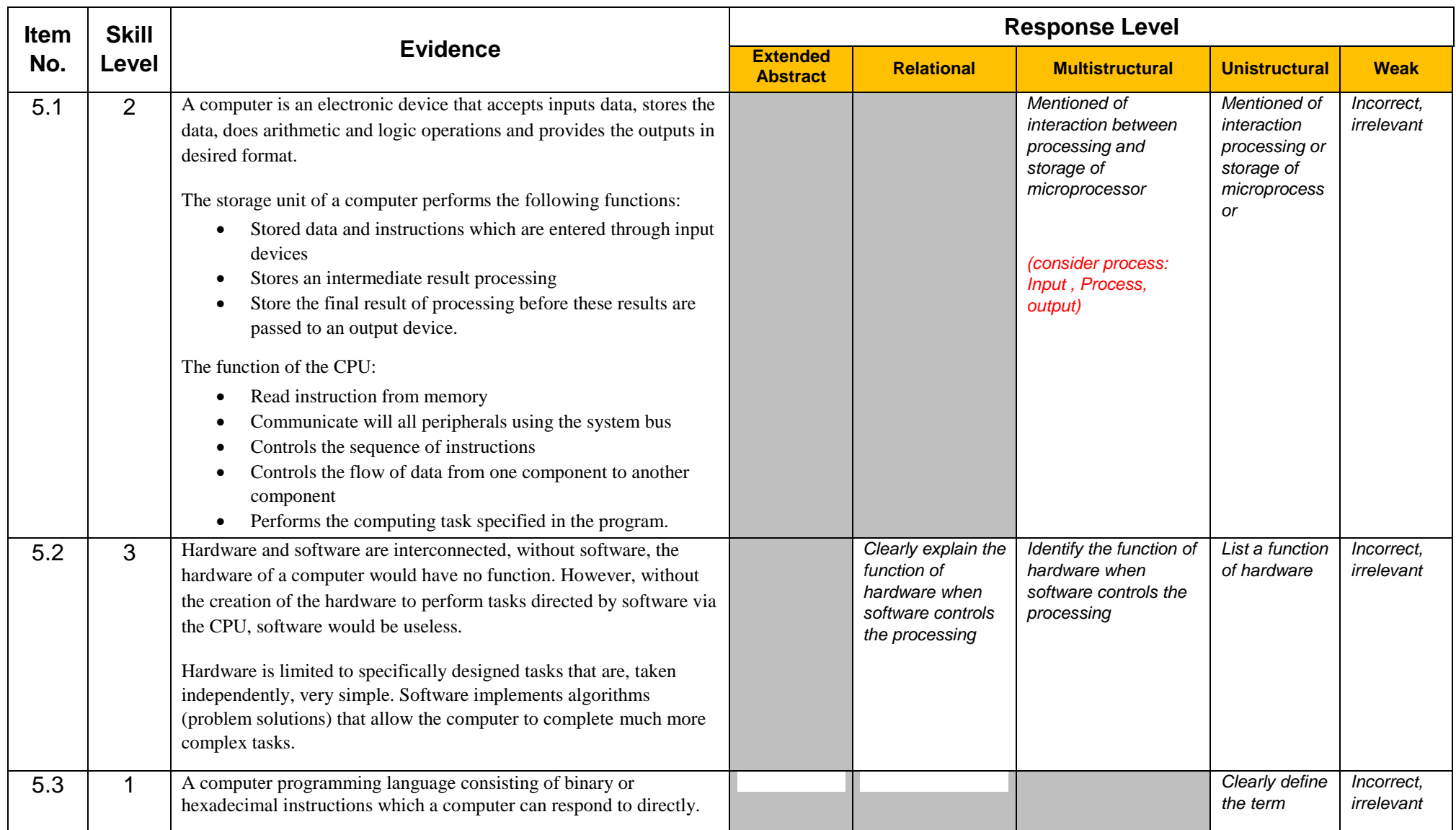

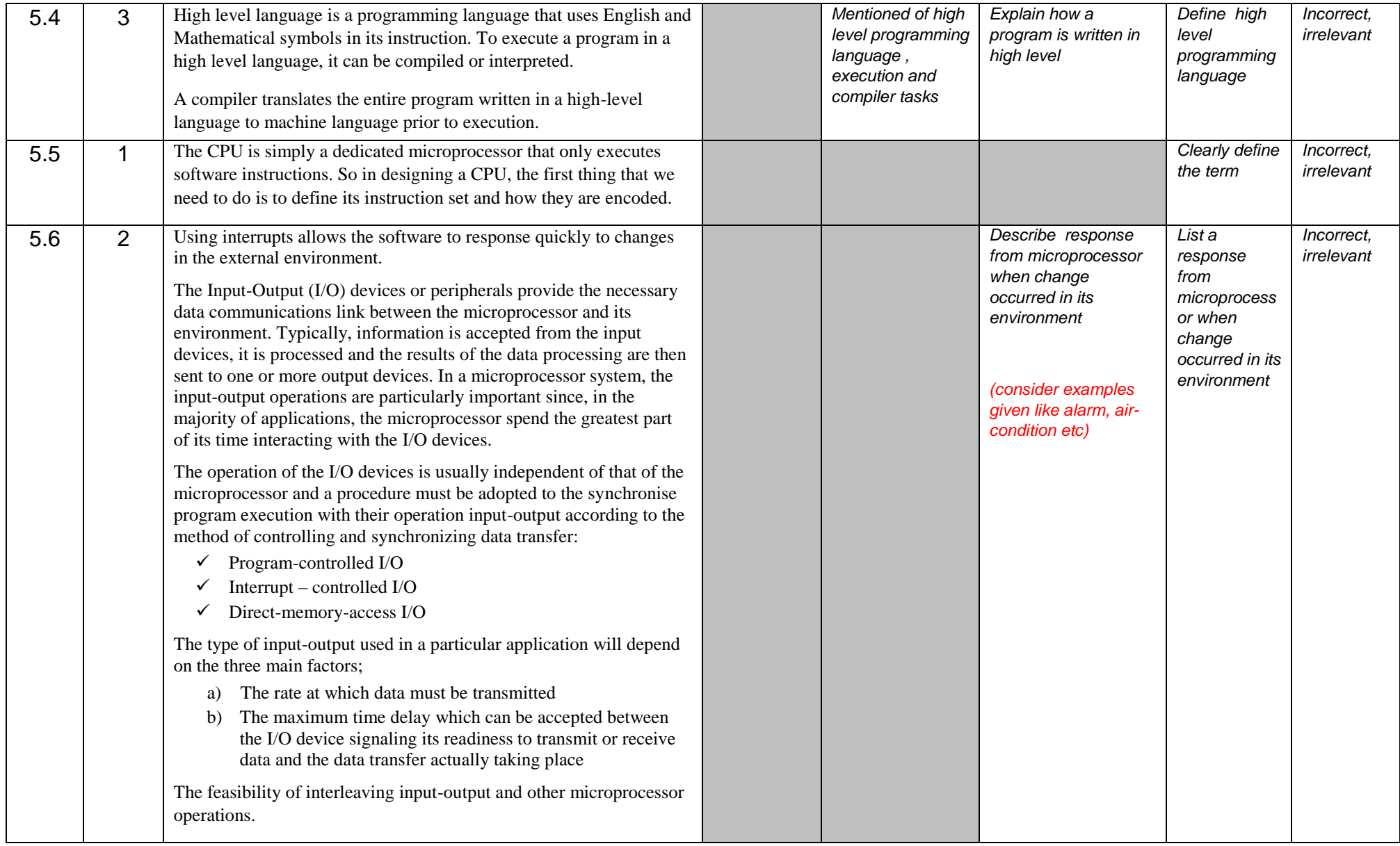